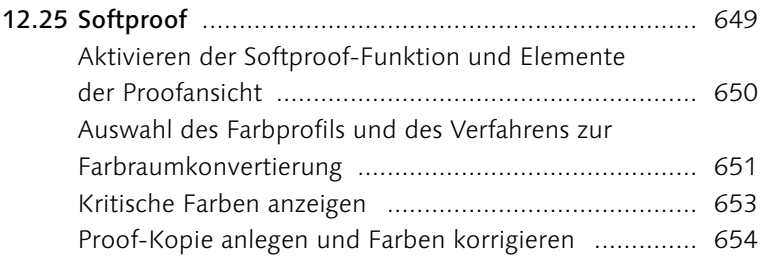

# **13 Das Buch-Modul** ............................................ 657

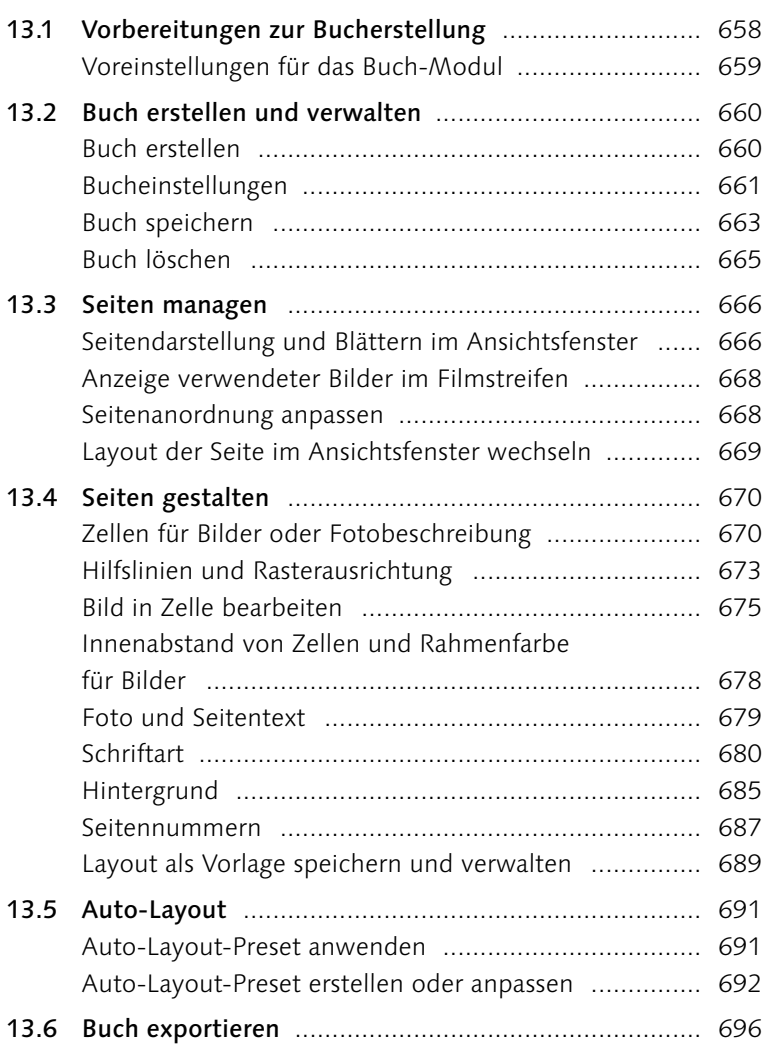

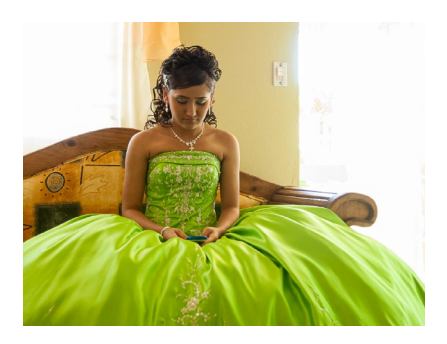

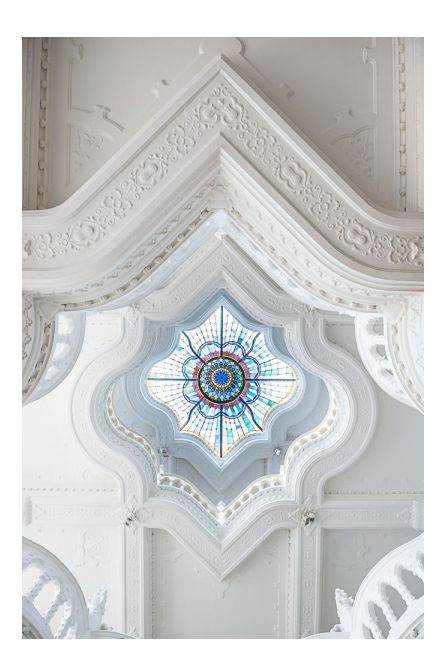

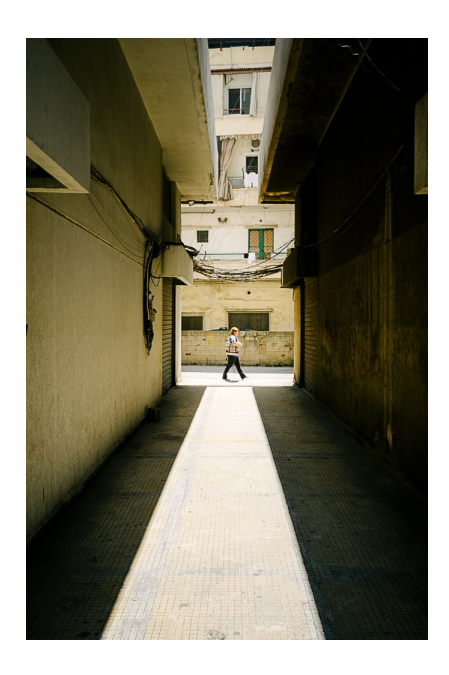

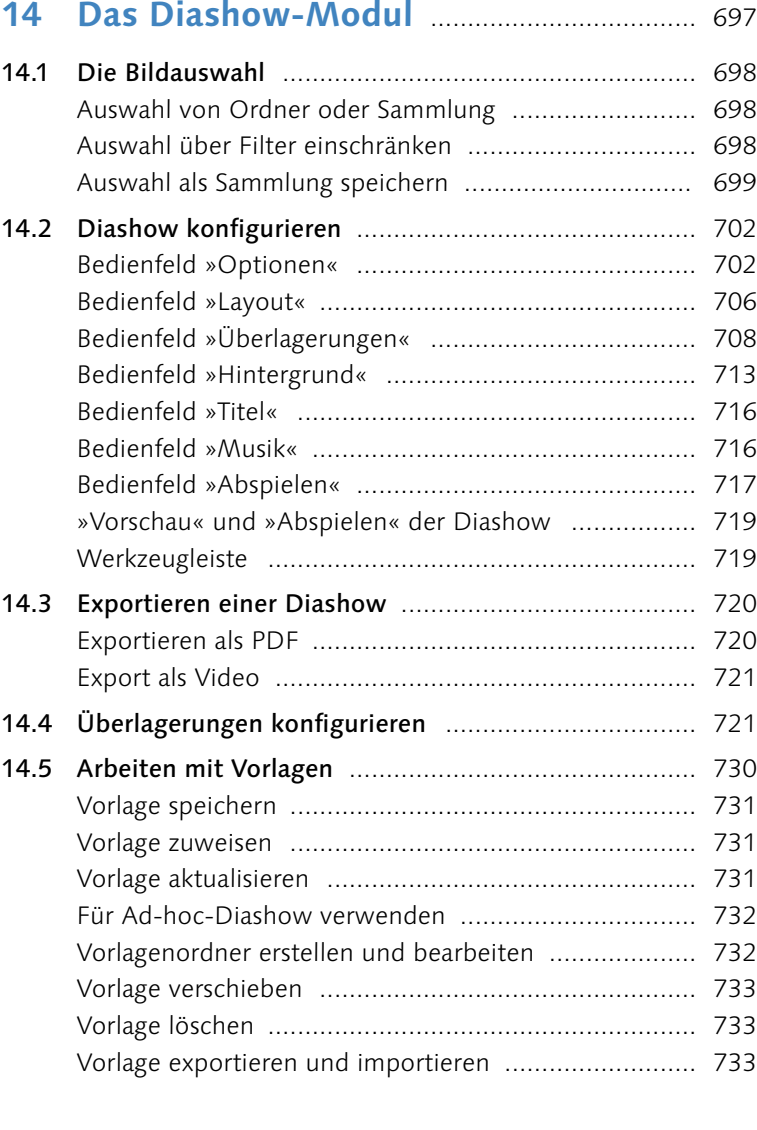

# **15 Das Drucken-Modul** ..................................... 735

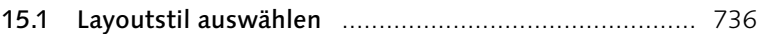

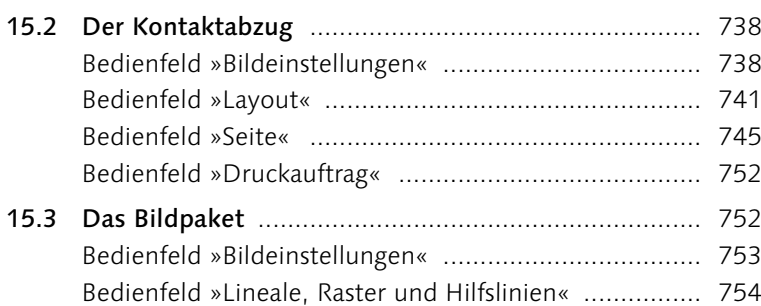

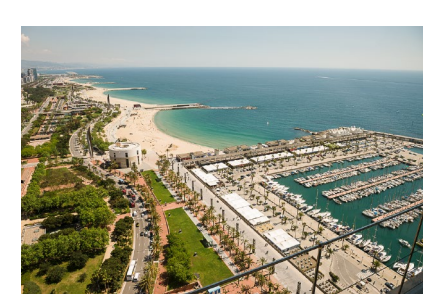

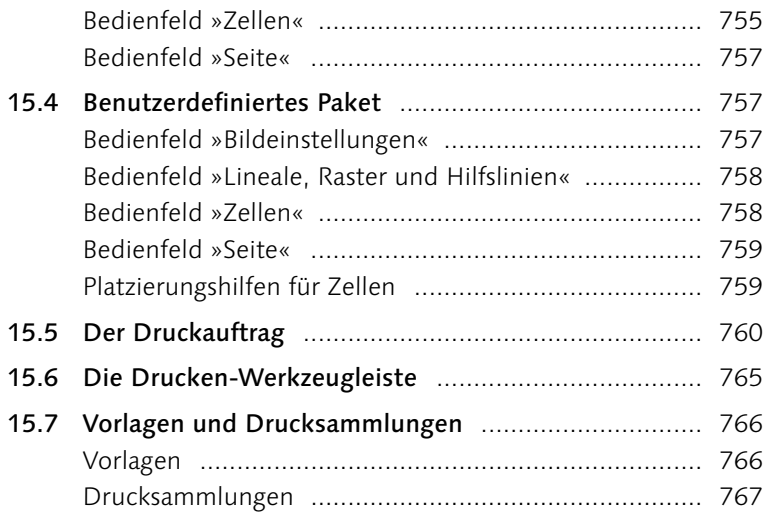

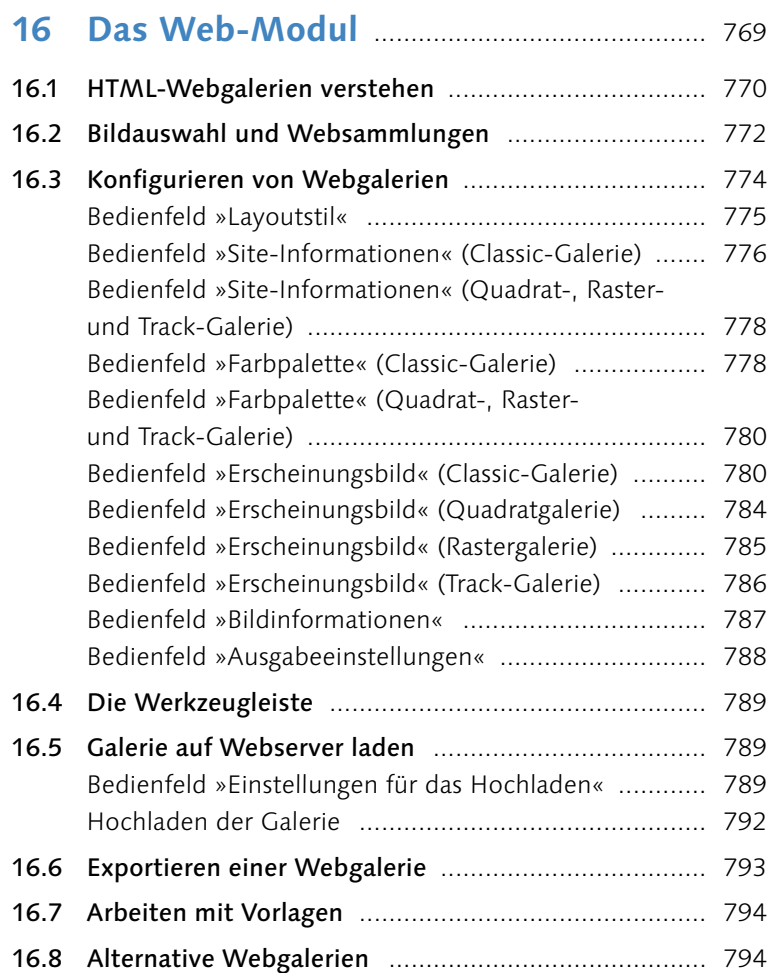

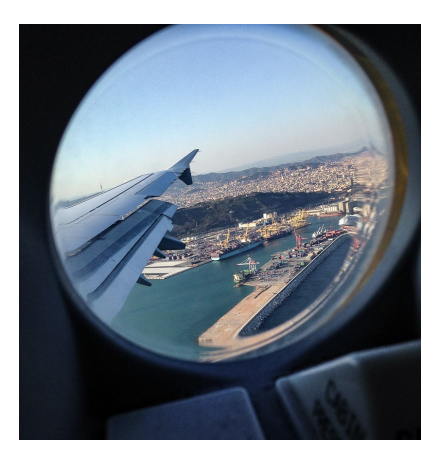

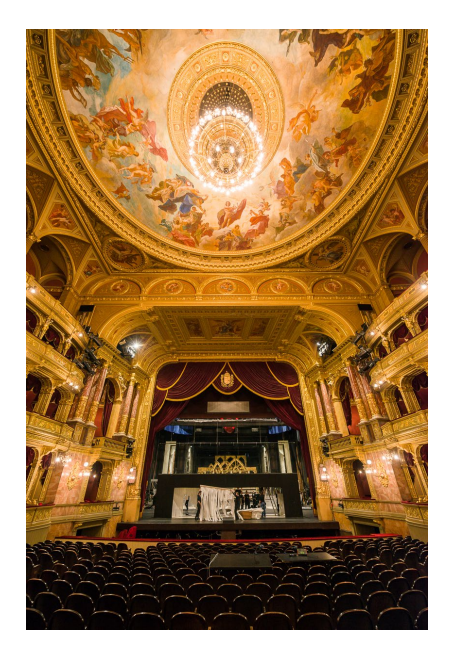

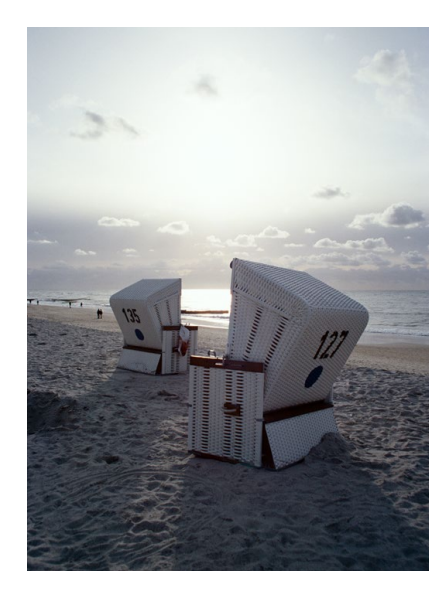

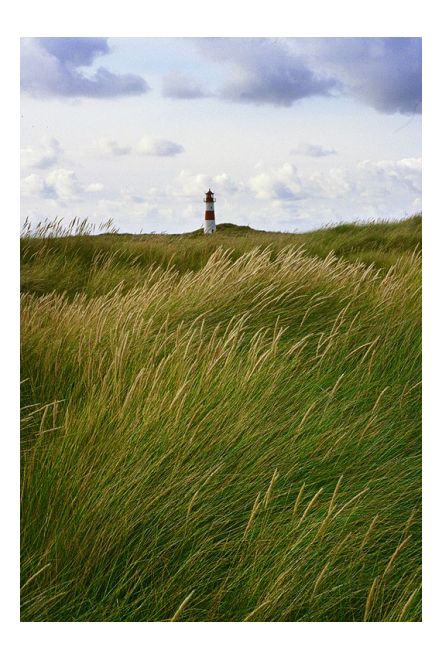

### **17 Lightroom mobile und Web** ..................... 795 17.1 Das Cloud-Ökosystem verstehen .............................. 796 Wie alles zusammenhängt .......................................... 796 Voraussetzungen ........................................................ 797 Für wen es sich lohnt, die Cloud zu nutzen ................ 798 Mein persönlicher Workflow ...................................... 799 17.2 Sammlungen bereitstellen ......................................... 801 Synchronisierung aktivieren/deaktivieren .................... 801 Sammlung zur Synchronisierung aktivieren ................. 803 Bilder beim Importieren oder beim Tethered Shooting automatisch synchronisieren ........................ 804 17.3 Allgemeines .............................................................. 806 Die Ansichtsfenster .................................................... 806 Voreinstellungen ........................................................ 807 Synchronisationsstatus ............................................... 809 Fotografieren mit Lightroom ...................................... 810 Bilder in Lightroom importieren ................................. 813 17.4 Alben ........................................................................ 814 Neues Album oder Ordner erstellen ........................... 815 Albumoptionen und Verwaltungsfunktionen .............. 815 17.5 Die Rasteransicht ...................................................... 817 Sammlung präsentieren .............................................. 820 Bilder in der Rasteransicht verwalten .......................... 821 17.6 Bilder in der Lupenansicht bearbeiten ........................ 824 Bilder bewerten und markieren .................................. 827 Kommentare .............................................................. 828 Stichwörter und Metadaten 1982–1982 - Stichwörter und Metadaten 1982–1982 Bilder entwickeln ....................................................... 829 Presets anwenden ...................................................... 836 Entwicklung übertragen oder zurücksetzen ................. 836 Bilder freistellen ......................................................... 837 Reparaturpinsel .......................................................... 838 Selektive Korrekturen ................................................. 839 17.7 Lightroom im Webbrowser ....................................... 841 Die Oberfläche von Lightroom Web ........................... 842 17.8 Das »einfache« Lightroom auf dem Desktop ............. 845

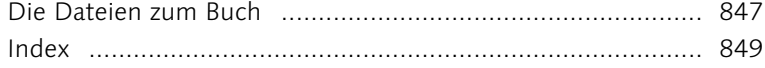

# **Vorwort**

Fit In Window

*Als Adobe Anfang 2007 die erste fertige Version von Lightroom vorstellte, war die gesamte Fotowelt förmlich »elektrisiert«. Das Programm versprach vieles: einen neuartigen Raw-Konverter, eine effiziente Bildorganisation und eine neue Art der Bildbearbeitung, die extra auf die Anforderungen von Fotografen abgestimmt worden war. Mittlerweile ist Lightroom ein alter Bekannter und das Standardwerkzeug für viele Fotograf\*innen.*

Das Konzept von Lightroom war 2007 neu – abgesehen von einigen Nischenprodukten für Spezialisten gab es diesen Ansatz noch nicht, mit einem Programm den ganzen digitalfotografischen Prozess vom Bildimport bis zum Druck oder zur Diashow abzubilden.

#### **In einem Satz**

Lightroom unterstützt Sie beim gesamten Arbeitsablauf am Rechner: vom Bildimport über die Bearbeitung bis hin zur Präsentation.

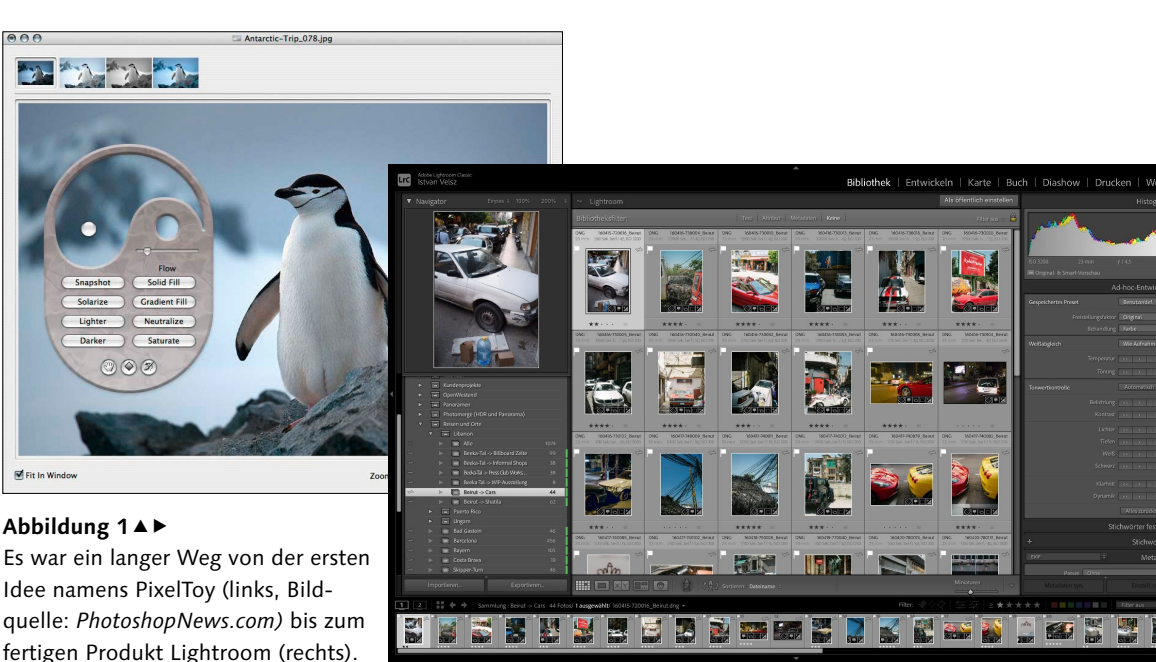